### **Table of Contents**

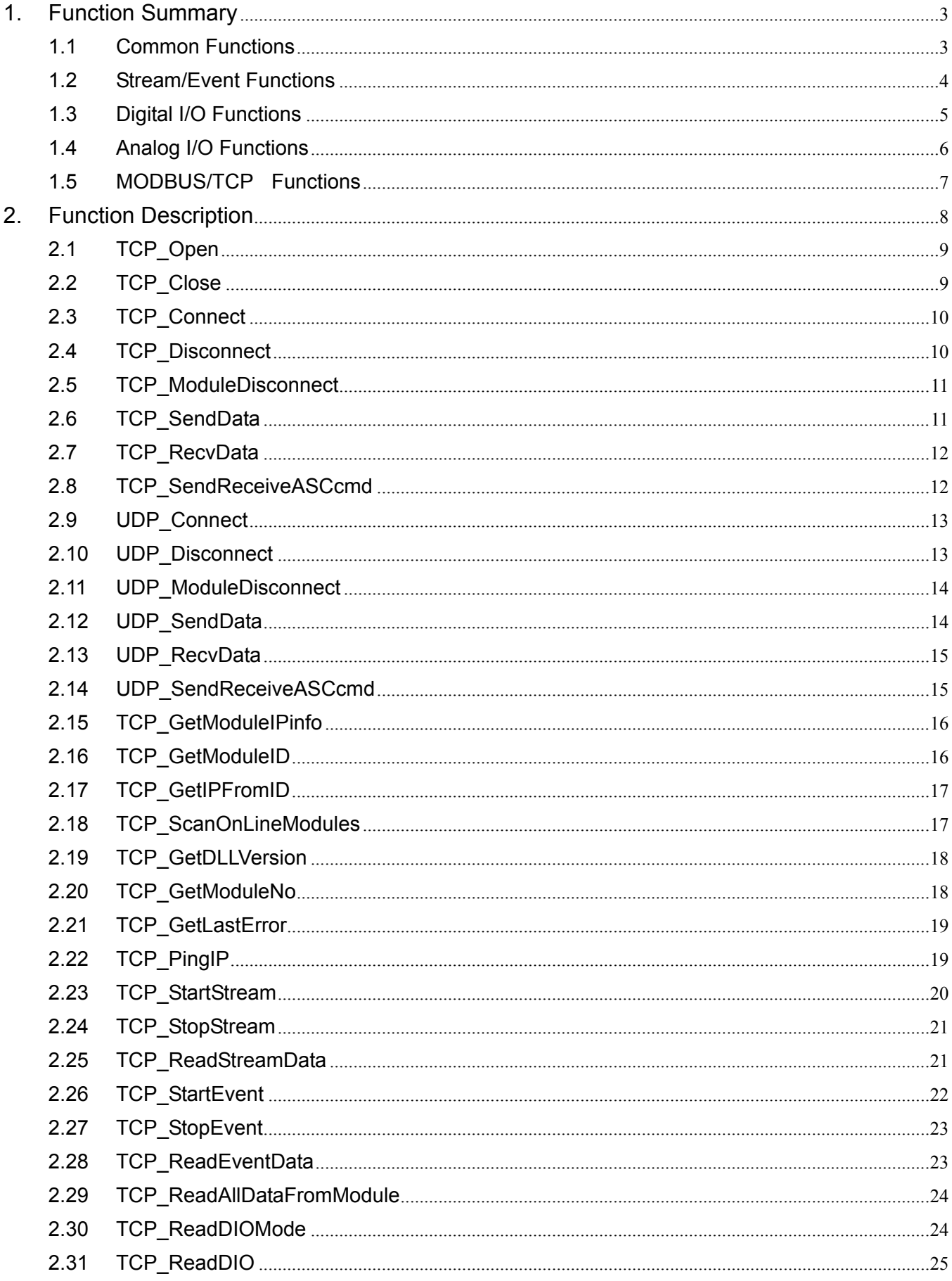

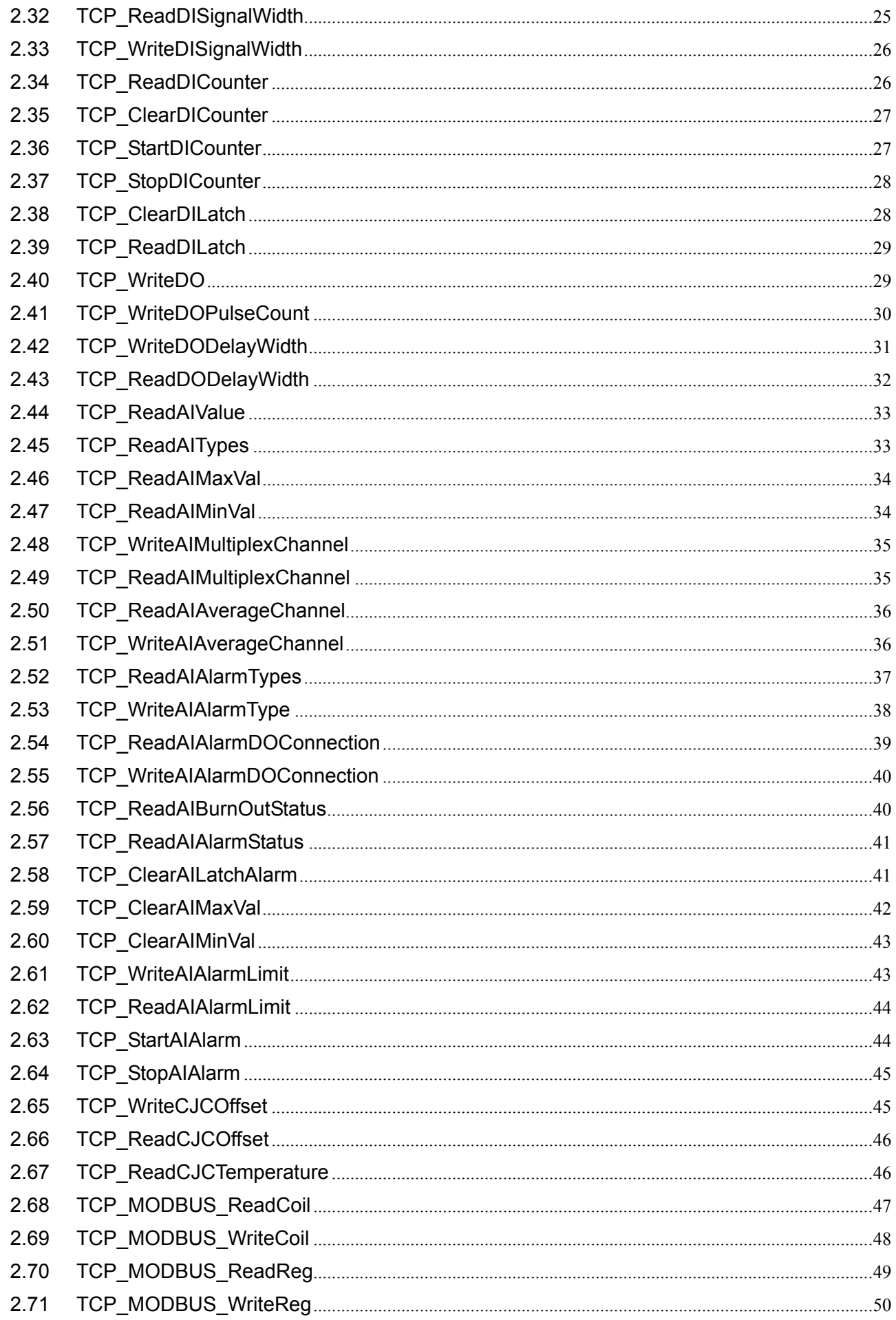

# **1. Function Summary**

# **1.1 Common Functions**

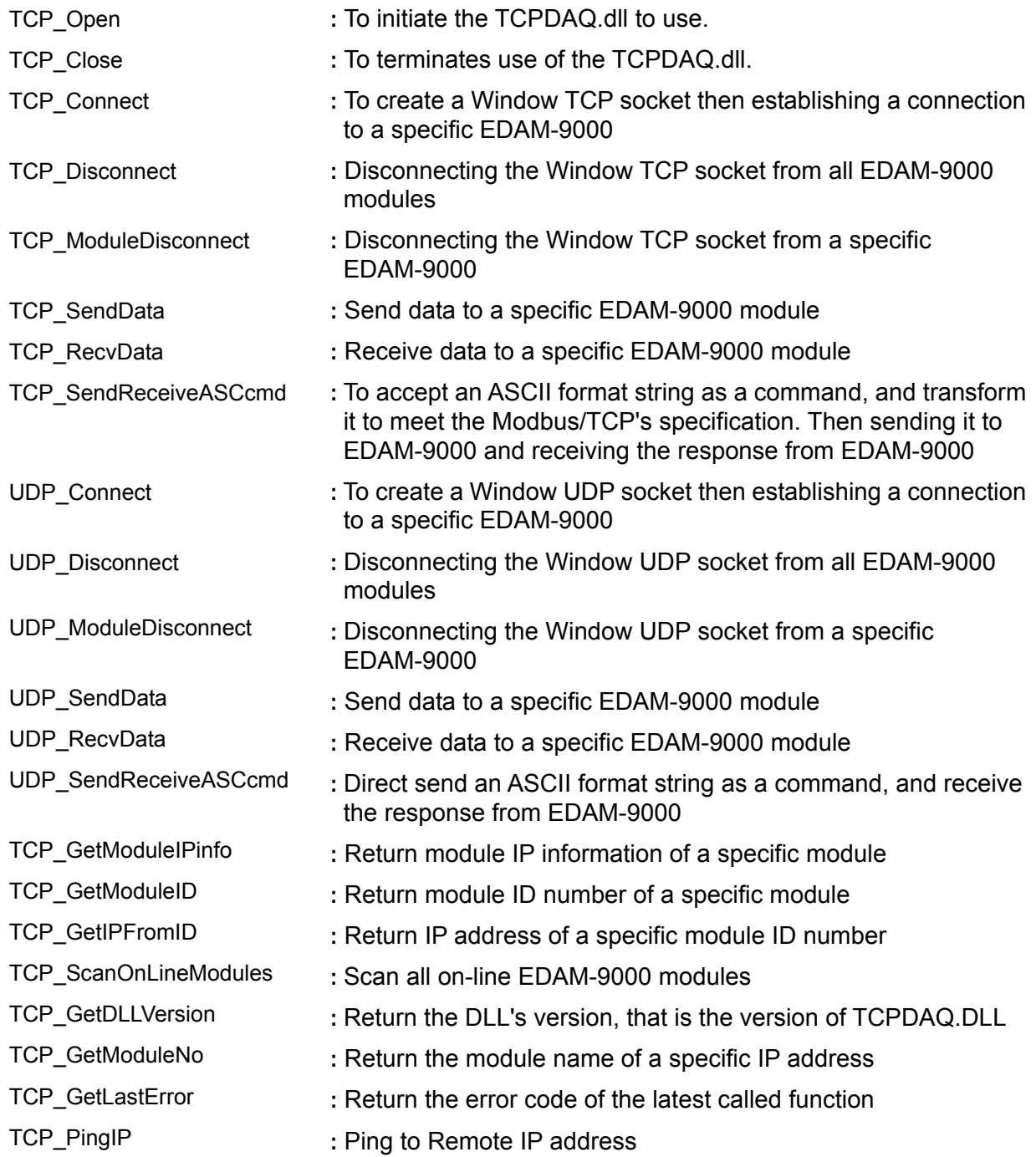

# **1.2 Stream/Event Functions**

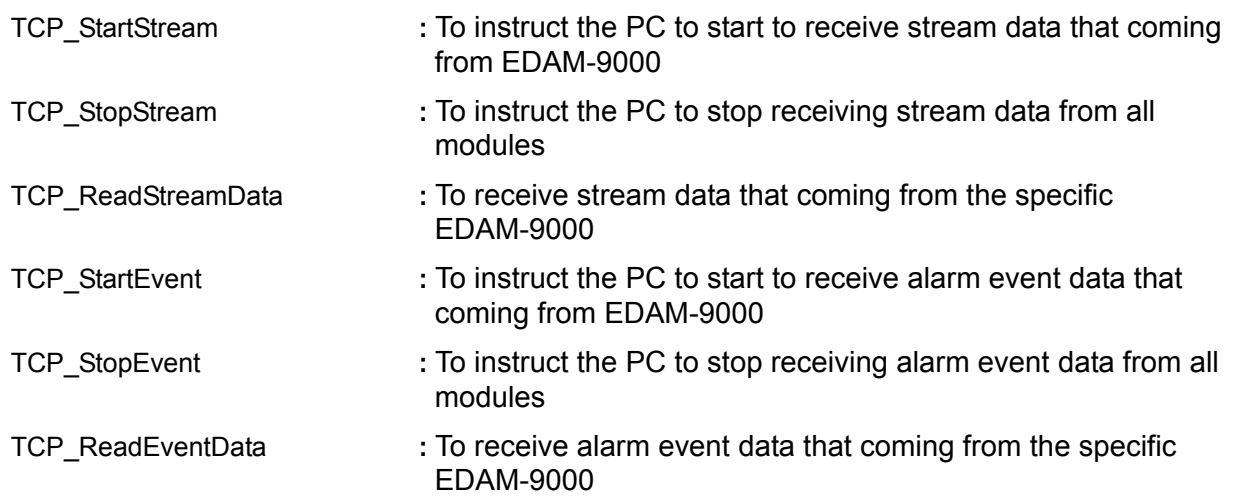

# **1.3 Digital I/O Functions**

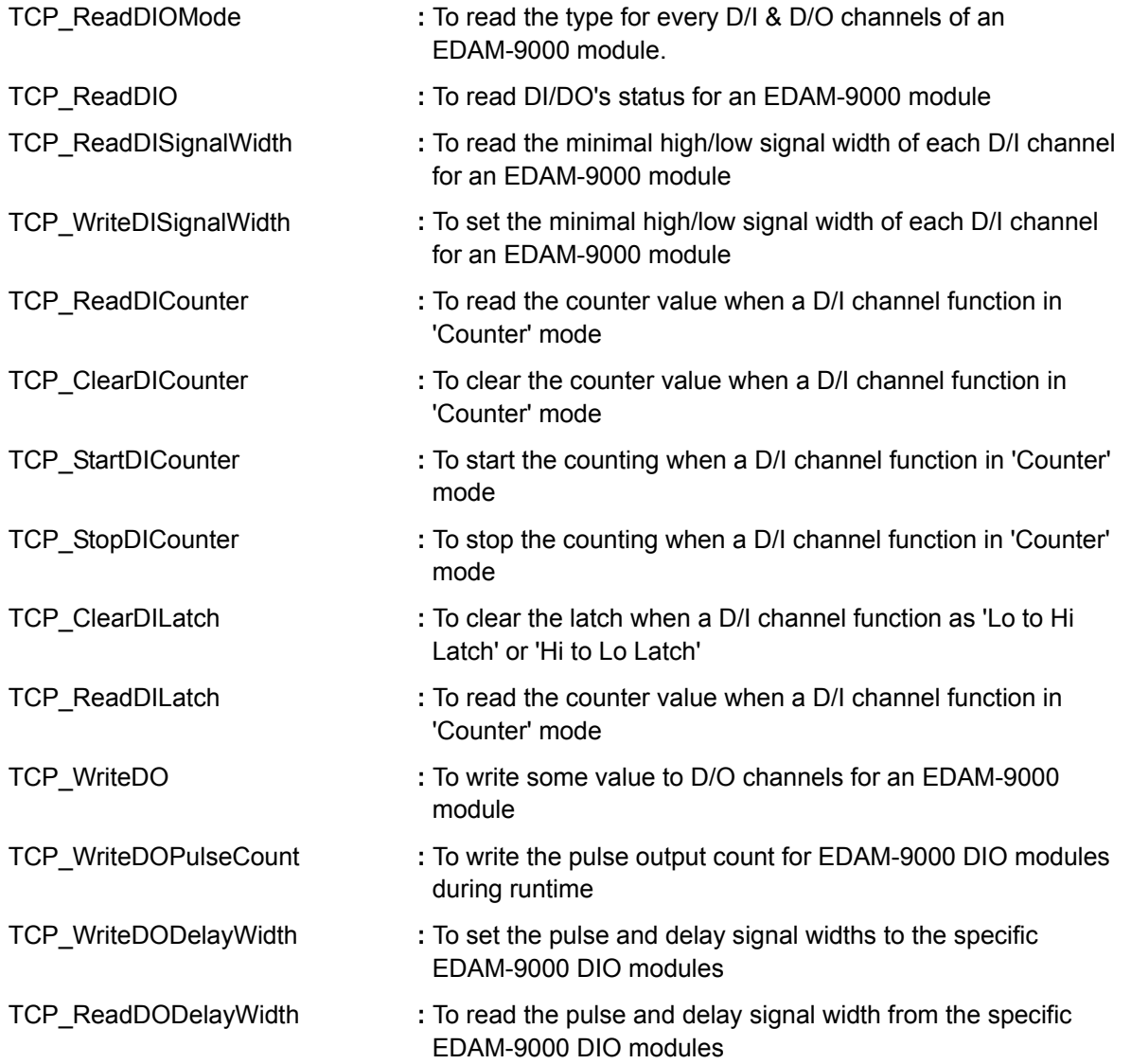

### **1.4 Analog I/O Functions**

TCP\_ReadAIAlarmTypes TCP\_WriteAIAlarmType TCP\_ReadAITypes TCP\_WriteAIChannelType TCP\_ReadAIValue TCP\_ReadAIMaxVal TCP\_ReadAIMinVal TCP\_ReadAIMultiplexChannel TCP\_WriteAIMultiplexChannel TCP\_ReadAIAverageChannel TCP\_WriteAIAverageChannel TCP\_ReadAIAlarmDOConnection TCP\_WriteAIAlarmDOConnection TCP\_ReadAIAlarmStatus TCP\_ClearAILatchAlarm TCP\_ClearAIMaxVal TCP\_ClearAIMinVal TCP\_ReadAIBurnOutStatus TCP\_ReadAIAlarmLimit TCP\_WriteAIAlarmLimit TCP\_StartAIAlarm TCP\_StopAIAlarm TCP\_WriteCJCOffset TCP\_ReadCJCOffset TCP\_ReadCJCTemperature **:** To set all channel type **:** To set all channel alarm type **:** To read type of all channels of a specific analog module **:** To set type of individual channel of a specific analog module **:** To read normal value of all channel **:** To read maximum value of all channel **:** To read minimum value of all channel **:** To read active status of all channel **:** To set active status of all channel **:** To read in average status of all channel **:** To set/reset channels to be in average **:** To read alarm DO connection status **:** To set alarm DO connection **:** To read alarm status **:** To clear alarm latch status when a A/I channel function in 'Alarm Latch mode' mode **:** To clear maximum value to zero **:** To clear minimum value to zero **:** To read AI burn out status(EDAM9015/9019 only) **:** To read channel high/low alarm limit value **:** To set channel high/low alarm limit value **:** To set channel alarm type of a specific analog module **:** To disable channel alarm of a specific analog module **:** To set cold junction offset of a specific EDAM9019 module **:** To read cold junction offset from a specific EDAM9019 module **:** To read cold junction temperature from a specific EDAM9019 module

# **1.5 MODBUS/TCP Functions**

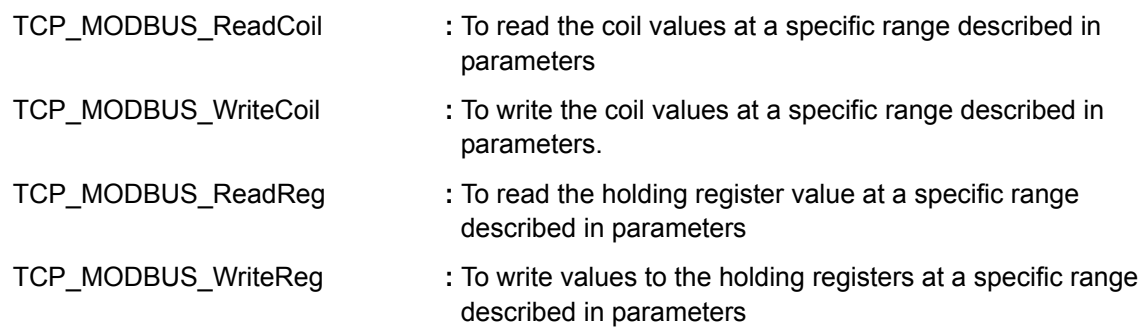

# **2. Function Description**

The TCPDAQ.DLL function declarations are all included in following files that are attached with the provided DISC.

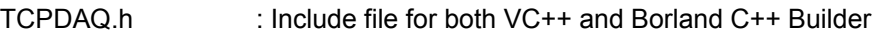

- TCPDAQ.lib : Library file for VC++
- TCPDAQ\_BC.lib : Library file for Borland C++ Builder
- TCPDAQ.bas : Module file for Visual Basic
- TCPDAQ.pas : Module file for Delphi

*You need to add the above file into your AP project before using TCPDAQ.DLL functions* 

### **2.1 TCP\_Open**

**Description:** To initiate the TCPDAQ.dll to use.

### **Syntax:**

**Visual Basic:** (*see TCPDAQ.bas*)

Declare Sub TCP\_Open Lib "TCPDAQ.dll" Alias "\_TCP\_Open@0" ()

### **Borland C++ Builder: (***see TCPDAQ.h***)**

int TCP\_Open();

### **Delphi: (***see TCPDAQ.pas***)**

function TCP\_Open(); StdCal;

### **VC++:** *(see TCPDAQ.h***)**

int TCP\_Open();

### **Parameters:**

void

### **Re**t**urn Code:**

refer to the *Error code.* 

### **2.2 TCP\_Close**

**Description:** To terminates use of the TCPDAQ.dll.

### **Syntax:**

### **Visual Basic:** *(see TCPDAQ.bas)*

Declare Sub TCP\_Close Lib "TCPDAQ.dll" Alias "\_TCP\_Close@0" ()

**Borland C++ Builder:** (*see TCPDAQ.h*)

int TCP\_ Close();

### **Delphi:** *(see TCPDAQ.pas)*

function TCP Close(); StdCall;

### **VC++:** *(see TCPDAQ.h)*

int TCP\_ Close();

### **Parameters:**

void

### **Return Code:**

### **2.3 TCP\_Connect**

**Description:** To create a Window TCP socket then establishing a connection to a specific EDAM-9000

#### **Syntax:**

#### **Visual Basic:** *(see TCPDAQ.bas)*

Declare Function TCP\_Connect Lib "TCPDAQ.dll" Alias "\_TCP\_Connect@20" ( ByVal szIP As String, ByVal port As Integer, ByVal ConnectionTimeout As Long, ByVal SendTimeout As Long, ByVal ReceiveTimeout As Long) As Long

#### **Borland C++ Builder: (***see TCPDAQ.h***)**

int TCP\_Connect(char szIP[],u\_short port,int ConnectionTimeout, int SendTimeout, int ReceiveTimeout);

#### **Delphi:** *(see TCPDAQ.pas)*

Function TCP\_Connect (szIP: PChar; port: Integer; ConnectionTimeout: Longint; SendTimeout: Longint;ReceiveTimeout: Longint): Longint; StdCall;

#### **VC++:** *(see TCPDAQ.h)*

int TCP\_Connect(char szIP[],u\_short port,int ConnectionTimeout, int SendTimeout, int ReceiveTimeout);

#### **Parameters:**

szIP[in]: the IP address for an EDAM-9000 that to be connected port[in]: the TCP/IP port used by Modbus/TCP, it is 502 ConnectionTimeout[in]: Connection timeout value (msec) SendTimeout[in]: Send timeout value (msec) ReceiveTimeout[in]: Receive timeout value (msec)

#### **Return Code:**

refer to the *Error code.*

#### **2.4 TCP\_Disconnect**

**Description:** Disconnecting the Window TCP socket from all EDAM-9000 modules

### **Syntax:**

### **Visual Basic:** *(see TCPDAQ.bas)*

Declare Sub TCP\_Disconnect Lib "TCPDAQ.dll" Alias "\_TCP\_Disconnect@0" ()

### **Borland C++ Builder: (***see TCPDAQ.h***)**

void TCP Disconnect(void);

### **Delphi:** *(see TCPDAQ.pas)*

procedure TCP Disconnect ; StdCall;

### **VC++:** *(see TCPDAQ.h)*

void TCP\_Disconnect(void);

### **Parameters:**

void

### **Return Code:**

none*.* 

### **2.5 TCP\_ModuleDisconnect**

**Description:** Disconnecting the Window TCP socket to a specific EDAM-9000

### **Syntax:**

### **Visual Basic:** *(see TCPDAQ.bas)*

Declare Function TCP\_ModuleDisconnect Lib "TCPDAQ.dll" Alias "\_TCP\_ModuleDisconnect@4" (ByVal szIP As String) As Long

### **Borland C++ Builder:** (*see TCPDAQ.h*)

Int TCP ModuleDisconnect(char szIP[]);

### **Delphi:** *(see TCPDAQ.pas)*

Function TCP\_ModuleDisconnect (szIP: PChar): Longint; StdCall;

### **VC++:** *(see TCPDAQ.h)*

Int TCP\_ModuleDisconnect(char szIP[]);

### **Parameters:**

szIP[in]: the IP address for an EDAM-9000 that to be connected

### **Return Code:**

refer to the *Error code.* 

### **2.6 TCP\_SendData**

**Description:** to send data to a specific EDAM-9000 module

### **Syntax:**

### **Visual Basic:** *(see TCPDAQ.bas)*

Declare Function TCP\_SendData Lib "TCPDAQ.dll" Alias "\_TCP\_SendData@12" ( ByVal szIP As String, ByRef pData As Byte, ByVal wDataLen As Integer) As Long

**Borland C++ Builder:** (*see TCPDAQ.h*)

Int TCP\_SendData(char szIP[],char \*pData,u\_short wDataLen);

### **Delphi:** *(see TCPDAQ.pas)*

Function TCP SendData (szIP: PChar; pData: PByte; wDataLen: Integer): Longint; StdCall;

### **VC++:** *(see TCPDAQ.h)*

Int TCP\_SendData(char szIP[],char \*pData,u\_short wDataLen);

### **Parameters:**

szIP[in]: the IP address for an EDAM-9000 that to be connected pData[in]: 8 bit data array

wDataLen[in]: length of data be sent

### **Return Code:**

### **2.7 TCP\_RecvData**

**Description:** receive data from a specific EDAM-9000 module

#### **Syntax:**

#### **Visual Basic:** *(see TCPDAQ.bas)*

Declare Function TCP\_RecvData Lib "TCPDAQ.dll" Alias " TCP\_RecvData@12" ( ByVal szIP As String, ByRef pData As Byte, ByVal wDataLen As Integer) As Long

#### **Borland C++ Builder: (***see TCPDAQ.h***)**

Int TCP\_RecvData(char szIP[],char \*pData,u\_short wDataLen);

#### **Delphi:** *(see TCPDAQ.pas)*

Function TCP RecvData (szIP: PChar: pData: PByte: wDataLen: Integer): Longint: StdCall:

#### **VC++:** *(see TCPDAQ.h)*

Int TCP\_RecvData(char szIP[],char \*pData,u\_short wDataLen);

#### **Parameters:**

szIP[in]: the IP address for an EDAM-9000 that to be connected pData[out]: 8 bit data array

wDataLen [in]: length of data array

#### **Return Code:**

If return value >=0, it represents the length of received data If return value<0, it represents *Error code.* 

#### **2.8 TCP\_SendReceiveASCcmd**

**Description:** to accept an ASCII format string as a command, and transform it to meet the Modbus/TCP's specification. Then sending it to EDAM-9000 and receiving the response from EDAM-9000

#### **Syntax:**

#### **Visual Basic:** *(see TCPDAQ.bas)*

Declare Function TCP\_SendReceiveASCcmd Lib "TCPDAQ.dll" Alias

"\_TCP\_SendReceiveASCcmd@12" ( ByVal szIP As String, ByVal Sendbuf As String, ByVal Recvbuf As String) As Long

#### **Borland C++ Builder: (***see TCPDAQ.h***)**

Int TCP\_SendReceiveASCcmd(Char szIP[], char Sendbuf [], char Recvbuf [1);

#### **Delphi:** *(see TCPDAQ.pas)*

Function TCP SendReceiveasCcmd (szIP: PChar; Sendbuf: PChar; Recvbuf: PChar): Longint; StdCall;

#### **VC++:** *(see TCPDAQ.h)*

Int TCP\_SendReceiveASCcmd(Char szIP[], char Sendbuf[], char Recvbuf[]);

#### **Parameters:**

szIP[in]: the IP address for an EDAM-9000 that to be connected

Sendbuf [in]: 8 bit data array to be sent

Recvbuf [out]: 8 bit data array that stored the received data

#### **Return Code:**

### **2.9 UDP\_Connect**

**Description:** To create a Window UDP socket then establishing a connection to a specific EDAM-9000

#### **Syntax:**

#### **Visual Basic: (***see TCPDAQ.bas***)**

Declare Function UDP\_Connect Lib "TCPDAQ.dll" Alias "\_UDP\_Connect@24" ( ByVal szIP As String, ByVal s\_port As Integer, ByVal d\_port As Integer, ByVal ConnectionTimeout As Long, ByVal SendTimeout As Long, ByVal ReceiveTimeout As Long) As Long

#### **Borland C++ Builder: (***see TCPDAQ.h***)**

Int UDP\_Connect(char szIP[],u\_short s\_port,u\_short d\_port, int ConnectionTimeout, int SendTimeout, int ReceiveTimeout);

#### **Delphi:** *(see TCPDAQ.pas)*

Function UDP Connect (szIP: PChar; s\_port: word; d\_port: word; ConnectionTimeout: Longint; SendTimeout: Longint; ReceiveTimeout: Longint): Longint; StdCall;

#### **VC++:** *(see TCPDAQ.h)*

Int UDP\_Connect(char szIP[],u\_short s\_port,u\_short d\_port,int ConnectionTimeout, int SendTimeout,int ReceiveTimeout);

#### **Parameters:**

szIP[in]: the IP address for an EDAM-9000 that to be connected

s port: source port number

d\_port: destination port number

ConnectionTimeout: timeout value for connection (msec)

SendTimeout: timeout value for sending (msec)

ReceiveTimeout: timeout value for receiving (msec)

### **Return Code:**

refer to the *Error code.* 

### **2.10 UDP\_Disconnect**

**Description:** disconnecting the Window UDP socket from all EDAM-9000 modules

### **Syntax:**

#### **Visual Basic**: **(***s***e***e TCPDAQ.bas***)**

Declare Sub UDP\_Disconnect Lib "TCPDAQ.dll" Alias "\_UDP\_Disconnect@0" ()

#### **Borland C++ Builder: (***see TCPDAQ.h***)**

void UDP\_Disconnect(void);

#### **Delphi:** *(see TCPDAQ.pas)*

procedure UDP\_Disconnect ; StdCall;

### **VC++:** *(see TCPDAQ.h)*

void UDP\_Disconnect(void);

#### **Parameters:**

void

### **Return Code:**

none

### **2.11 UDP\_ModuleDisconnect**

**Description:** disconnecting the Window UDP socket from a specific EDAM-9000

### **Syntax:**

### **Visual Basic:** *(see TCPDAQ.bas)*

Declare Function UDP\_ModuleDisconnect Lib "TCPDAQ.dll" Alias "\_UDP\_ModuleDisconnect@4" (ByVal szIP As String) As Long

### **Borland C++ Builder: (***see TCPDAQ.h***)**

int UDP\_ModuleDisconnect(Char szIP[1]);

### **Delphi:** *(see TCPDAQ.pas)*

Function UDP ModuleDisconnect (szlP: PChar): Longint; StdCall;

### **VC++:** *(see TCPDAQ.h)*

int UDP\_ModuleDisconnect(char szIP[]);

### **Parameters:**

szIP[in]: the IP address for an EDAM-9000 that to be disconnected

### **Return Code:**

refer to the *Error code.* 

### **2.12 UDP\_SendData**

**Description:** send data to a specific EDAM-9000 module (Datagram)

### **Syntax:**

### **Visual Basic:** *(see TCPDAQ.bas)*

Declare Function UDP SendData Lib "TCPDAQ.dll" Alias " UDP SendData@12" (ByVal szIP As String, ByRef pData As Byte, ByVal wDataLen As Integer) As Long

### **Borland C++ Builder: (***see TCPDAQ.h***)**

int UDP SendData(char szIP[],char \*pData,u short wDataLen);

### **Delphi:** *(see TCPDAQ.pas)*

Function UDP\_SendData (szIP: PChar; pData: PByte; wDataLen: Integer): Longint; StdCall;

### **VC++:** *(see TCPDAQ.h)*

int UDP SendData(char szIP[],char \*pData,u short wDataLen);

### **Parameters:**

szIP[in]: the IP address for an EDAM-9000 that to be connected

pData[in]: points to data buffer

wDataLen[in]: length of data be sent

### **Return Code:**

### **2.13 UDP\_RecvData**

**Description:** receive data from a specific EDAM-9000 module (Datagram)

#### **Syntax:**

#### **Visual Basic:** *(see TCPDAQ.bas)*

Declare Function UDP\_RecvData Lib "TCPDAQ.dll" Alias "\_UDP\_RecvData@12" (ByVal szIP As String, ByRef pData As Byte, ByVal wDataLen As Integer) As Long

#### **Borland C++ Builder: (***see TCPDAQ.h***)**

int UDP\_RecvData(char szIP[],char \*pData,u\_short wDataLen);

#### **Delphi:** *(see TCPDAQ.pas)*

Function UDP\_RecvData (szIP: PChar; pData: PByte; wDataLen: Integer): Longint; StdCall;

#### **VC++:** *(see TCPDAQ.h)*

int UDP\_RecvData(char szIP[],char \*pData,u\_short wDataLen);

#### **Parameters:**

szIP[in]: the IP address for an EDAM-9000 that to be connected pData[out]: 8 bit array that stored the received data wDataLen [in]: length of received data

#### **Return Code:**

refer to the *Error code.* 

#### **2.14 UDP\_SendReceiveASCcmd**

**Description:** send an ASCII format string as a command to EDAM-9000 and receiving the response from EDAM-9000

#### **Syntax:**

### **Visual Basic:** *(see TCPDAQ.bas)*

Declare Function UDP\_SendReceiveASCcmd Lib "TCPDAQ.dll" Alias

"\_UDP\_SendReceiveASCcmd@12" (ByVal szIP As String, ByVal Txdata As \_ String, ByVal Rxdata As String) As Long

### **Borland C++ Builder: (***see TCPDAQ.h***)**

int UDP\_SendReceiveASCcmd(char szlP[],char Txdata [],char Rxdata []);

#### **Delphi:** *(see TCPDAQ.pas)*

Function UDP SendReceiveAsCcmd (szIP: PChar; Txdata:PChar; Rxdata: PChar): Longint; StdCall;

### **VC++:** *(see TCPDAQ.h)*

int UDP\_SendReceiveASCcmd(SOCKET UDPsock,char Txdata [],char Rxdata []);

#### **Parameters:**

szIP[in]: the IP address for an EDAM-9000 that to be connected

Txdata [in]: 8 bit array that stored the data to be sent

Rxdata [out]: 8 bit array that stored the received data

### **Return Code:**

### **2.15 TCP\_GetModuleIPinfo**

**Description:** return module IP information of a specific module

#### **Syntax:**

### **Visual Basic:** *(see TCPDAQ.bas)*

Declare Function TCP\_GetModuleIPinfo Lib "TCPDAQ.dll" Alias "\_TCP\_GetModuleIPinfo@8" (ByVal szIP As String, ByRef ModuleIP As ModuleInfo) As Long

### **Borland C++ Builder: (***see TCPDAQ.h***)**

Int TCP GetModuleIPinfo( char szIP[], struct ModuleInfo \*ModuleIP);

#### **Delphi:** *(see TCPDAQ.pas)*

Function TCP GetModuleIPinfo (szIP: PChar; var ModuleIP: TModuleInfo): Longint; StdCall;

#### **VC++:** *(see TCPDAQ.h)*

Int TCP GetModuleIPinfo( char szIP[], struct ModuleInfo \*ModuleIP);

### **Parameters:**

szIP[in]: the IP address for an EDAM-9000 that to be connected

ModuleIP[out]: a structure array that stroes the module IP information

### **Return Code:**

refer to the *Error code.* 

### **2.16 TCP\_GetModuleID**

**Description:** return ID number of a specific module.

#### **Syntax:**

### **Visual Basic:** *(see TCPDAQ.bas)*

Declare Function TCP\_GetModuleID Lib "TCPDAQ.dll" Alias "\_TCP\_GetModuleID@8" (ByVal szIP As String, ByRef ModuleID As Byte) As Long

### **Borland C++ Builder: (***see TCPDAQ.h***)**

Int TCP GetModuleID(char szIP[], char \* ModuleID);

### **Delphi:** *(see TCPDAQ.pas)*

Function TCP\_GetModuleID(szIP: PChar; ModuleID: PByte): Longint; StdCall;;

### **VC++:** *(see TCPDAQ.h)*

Int TCP GetModuleID(char szIP[], char \* ModuleID);

### **Parameters:**

szIP[in]: the IP address for an EDAM-9000 that to be connected ModuleID [in]: the ID number

### **Return Code:**

### **2.17 TCP\_GetIPFromID**

**Description:** get IP address for a specific module's ID number. This function is helpful when the module is DHCP enabled

#### **Syntax:**

#### **Visual Basic:** *(see TCPDAQ.bas)*

Declare Function TCP\_GetIPFromID Lib "TCPDAQ.dll" Alias "\_TCP\_GetIPFromID@8" (ByVal szID As Byte, ByRef szIP As String) As Long

#### **Borland C++ Builder: (***see TCPDAQ.h***)**

Int TCP GetIPFromID(u char szID ,char szIP[]);

#### **Delphi:** *(see TCPDAQ.pas)*

Function TCP GetIPFromID(szID: Byte; szIP: PChar): Longint; StdCall;

#### **VC++:** *(see TCPDAQ.h)*

Int TCP\_GetIPFromID(u\_char szID ,char szIP[1);

#### **Parameters:**

szID[in]: module ID number (0~255)

szIP[out]: 8 bit array that stored the IP address string(such as "192.168.0.2")

#### **Return Code:**

refer to the *Error code.* 

### **2.18 TCP\_ScanOnLineModules**

**Description:** search on-line EDAM9000 modules in the same subnet

#### **Syntax:**

### **Visual Basic:** *(see TCPDAQ.bas)*

Declare Function TCP\_ScanOnLineModules Lib "TCPDAQ.dll" Alias

"\_TCP\_ScanOnLineModules@8" (ModuleIP As ModuleInfo, ByVal Sortkey As Byte) As Long

#### **Borland C++ Builder: (***see TCPDAQ.h***)**

Int TCP\_ScanOnLineModules( struct ModuleInfo ModuleIP[], u\_char SortKey);

### **Delphi:** *(see TCPDAQ.pas)*

Function Scan OnLineModules (var ModuleIP: TModuleInfo; Sortkey: Byte): Longint; StdCall;

#### **VC++:** *(see TCPDAQ.h)*

Int TCP\_ScanOnLineModules( struct ModuleInfo ModuleIP[1, u\_char SortKey);

#### **Parameters:**

ModuleIP[out]: points to ModuleInfo structure array

SortKey[in]: sortkey word (by IP address, by ID number, or by Module no)

=SORT\_MODULE\_IP ,sort by IP address

=SORT\_MODULE\_ID ,sort by ID number

=SORT\_MODULE\_NO ,sort by module number

#### **Return Code:**

### **2.19 TCP\_GetDLLVersion**

**Description:** return the version number of TCPDAQ.dll

### **Syntax:**

### **Visual Basic:** *(see TCPDAQ.bas)*

Declare Function TCP\_GetDLLVersion Lib "TCPDAQ.dll" Alias "\_TCP\_GetDLLVersion@0" () As Long

### **Borland C++ Builder: (***see TCPDAQ.h***)**

Int TCP GetDLLVersion(void);

### **Delphi:** *(see TCPDAQ.pas)*

Function TCP GetDLLVersion: Longint; StdCall;

### **VC++:** *(see TCPDAQ.h)*

Int TCP\_GetDLLVersion(void);

### **Parameters:**

void

### **Return Code:**

the version number.

### **2.20 TCP\_GetModuleNo**

**Description:** return the module name of a specific IP address

### **Syntax:**

### **Visual Basic:** *(see TCPDAQ.bas)*

Declare Function TCP\_GetModuleNo Lib "TCPDAQ.dll" Alias "\_TCP\_GetModuleNo@8" \_ (ByVal szIP As String, ByRef Mname As Byte) As Long

### **Borland C++ Builder: (***see TCPDAQ.h***)**

Int TCP GetModuleNo(char szIP[], char Mname[]);

### **Delphi:** *(see TCPDAQ.pas)*

Function TCP\_GetModuleNo (szIP: PChar; Mname: PByte): Longint; StdCall;

### **VC++:** *(see TCPDAQ.h)*

Int TCP GetModuleNo(char szIP[], char Mname[]);

### **Parameters:**

szIP[in]: the IP address for an EDAM-9000 that to be connected Mname[out]: 8 bit array that stored the module name string

### **Return Code:**

### **2.21 TCP\_GetLastError**

**Description:** return the error code of the latest called function

### **Syntax:**

### **Visual Basic:** *(see TCPDAQ.bas)*

Declare Function TCP\_GetLastError Lib "TCPDAQ.dll" Alias "\_TCP\_GetLastError@0" () As Long

### **Borland C++ Builder: (***see TCPDAQ.h***)**

Int TCP GetLastError(void);

### **Delphi:** *(see TCPDAQ.pas)*

Function TCP\_GetLastError: Longint ; StdCall;

### **VC++:** *(see TCPDAQ.h)*

Int TCP GetLastError(void);

### **Parameters:**

void

### **Return Code:**

The error status for the last operation that failed.(refer to the *Error code*)

### **2.22 TCP\_PingIP**

### **Description:** ping to remote IP address

### **Syntax:**

### **Visual Basic:** *(see TCPDAQ.bas)*

Declare Function TCP\_PingIP Lib "TCPDAQ.dll" Alias "\_TCP\_PingIP@8" (ByVal IPadr As String, ByVal PingTimes As Integer) As Long

### **Borland C++ Builder: (***see TCPDAQ.h***)**

int TCP\_PingIP(char szIP[],int PingTimes);

### **Delphi:** *(see TCPDAQ.pas)*

Function TCP PingIP(szIP: PChar;PingTimes: Integer): Longint; StdCall;

### **VC++:** *(see TCPDAQ.h)*

int TCP\_PingIP(char szIP[],int PingTimes);

### **Parameters:**

szIP[in]: the IP address for an EDAM-9000 that to be connected

PingTimes [in]:Timeout value

### **Return Code:**

- =-1, no response from remote IP
- >0, response time from remote IP

### **2.23 TCP\_StartStream**

**Description:** to instruct the PC to start to receive stream data that coming from EDAM-9000

**Syntax:** 

### **Visual Basic:** *(see TCPDAQ.bas)*

Declare Function TCP\_StartStream Lib "TCPDAQ.dll" Alias "\_TCP\_StartStream@8" (ByVal IP As String, ByVal EventFromApp As Long) As Long

### **Borland C++ Builder: (***see TCPDAQ.h***)**

int TCP\_StartStream(char szIP[],HANDLE EventFromApp);

### **Delphi:** *(see TCPDAQ.pas)*

Function TCP StartStream (szIP: PChar; EventFromApp: Longint): Longint; StdCall;

### **VC++:** *(see TCPDAQ.h)*

int TCP\_StartStream(char szIP[],HANDLE EventFromApp);

### **Parameters:**

szIP[in]: the IP address for an EDAM-9000 that to be connected EventFromApp: event handle (be signaled, when stream data arrived)

### **Return Code:**

### **2.24 TCP\_StopStream**

**Description:** to instruct the PC to stop receiving stream data from all modules.

#### **Syntax:**

### **Visual Basic:** *(see TCPDAQ.bas)*

Declare Function TCP\_StopStream Lib "TCPDAQ.dll" Alias "\_TCP\_StopStream@0" () As Long

### **Borland C++ Builder: (***see TCPDAQ.h***)**

int TCP StopStream(void);

### **Delphi:** *(see TCPDAQ.pas)*

Function TCP\_StopStream: Longint; StdCall;

### **VC++:** *(see TCPDAQ.h)*

int TCP StopStream(void);

### **Parameters:**

void

### **Return Code:**

refer to the *Error code.* 

### **2.25 TCP\_ReadStreamData**

**Description:** to read stream data that coming from the specific EDAM-9000

### **Syntax:**

### **Visual Basic:** *(see TCPDAQ.bas)*

Declare Function TCP\_ReadStreamData Lib "TCPDAQ.dll" Alias "\_TCP\_ReadStreamData@8" (ByVal szIP As String, ByRef lpData As StreamData) As Long

### **Borland C++ Builder: (***see TCPDAQ.h***)**

int TCP\_ReadStreamData (char szIP[], struct \_StreamData \*lpData);

### **Delphi:** *(see TCPDAQ.pas)*

Function TCP\_ReadStreamData (szIP: PChar; Var lpData: TStreamData): integer; StdCall;

### **VC++:** *(see TCPDAQ.h)*

int TCP\_ReadStreamData (char szIP[], struct \_StreamData \*lpData);

### **Parameters:**

szIP[in]: the IP address for an EDAM-9000 that to be connected

lpData[out]: points to stream data structure that stored the stream data

### **Return Code:**

### **2.26 TCP\_StartEvent**

**Description:** to start listening the alarm event trigger

### **Syntax:**

### **Visual Basic:** *(see TCPDAQ.bas)*

Declare Function TCP\_StartEvent Lib "TCPDAQ.dll" Alias "\_TCP\_StartEvent@8" (ByVal IPadr As String, ByVal EventFromApp As Long) As Long

### **Borland C++ Builder: (***see TCPDAQ.h***)**

int TCP\_StartEvent(char szIP[],HANDLE EventFromApp);

### **Delphi:** *(see TCPDAQ.pas)*

Function TCP StartEvent(szIP: PChar; EventFromApp: Longint): Longint; StdCall;

### **VC++:** *(see TCPDAQ.h)*

int TCP\_StartEvent(char szIP[],HANDLE EventFromApp);

### **Parameters:**

szIP[in]: the IP address for an EDAM-9000 that to be connected EventFromApp: event handle (be signaled, when alarm event occured)

### **Return Code:**

### **2.27 TCP\_StopEvent**

**Description:** to stop listening the alarm event trigger from all module

**Syntax:** 

### **Visual Basic:** *(see TCPDAQ.bas)*

Declare Function TCP\_StopEvent Lib "TCPDAQ.dll" Alias "\_TCP\_StopEvent@0" () As Long

### **Borland C++ Builder: (***see TCPDAQ.h***)**

Int TCP StopEvent(void);

### **Delphi:** *(see TCPDAQ.pas)*

Function TCP\_StopEvent: Longint; StdCall;

### **VC++:** *(see TCPDAQ.h)*

Int TCP StopEvent(void);

### **Parameters:**

void

### **Return Code:**

refer to the *Error code.* 

### **2.28 TCP\_ReadEventData**

### **Description:** to read triggered alarm event message

### **Syntax:**

### **Visual Basic: (***see TCPDAQ.bas***)**

Declare Function TCP\_ReadEventData Lib "TCPDAQ.dll" Alias "\_TCP\_ReadEventData@8" (ByVal szIP As String, ByRef lpData As AlarmData) As Long

### **Borland C++ Builder: (***see TCPDAQ.h***)**

int TCP\_ReadEventData (char szIP[], struct AlarmInfo \*lpData);

### **Delphi:** *(see TCPDAQ.pas)*

Function TCP\_ReadEventData (SzIP: PChar; Var IpData: TEventInfo): integer; StdCall;

### **VC++:** *(see TCPDAQ.h)*

int TCP\_ReadEventData (char szlP[], struct\_AlarmInfo \*lpData);

### **Parameters:**

szIP[in]: the IP address for an EDAM-9000 that to be connected

lpData[out]: points to alarm event data structure that stored event message (ref. to TCPDAQ.H)

### **Return Code:**

### **2.29 TCP\_ReadAllDataFromModule**

**Description:** to read all data from a specific module (see data struture.pdf)

#### **Syntax:**

#### **Visual Basic:** *(see TCPDAQ.bas)*

Declare Function TCP\_ReadAllDataFromModule Lib "TCPDAQ.dll" Alias " TCP ReadAllDataFromModule@8" (ByVal szIP As String, ByRef ModuleData As ModuleData) As Long

#### **Borland C++ Builder: (***see TCPDAQ.h***)**

int TCP\_ReadAllDataFromModule(char szIP[], struct ModuleData \*ModuleData);

#### **Delphi:** *(see TCPDAQ.pas)*

Function TCP\_ReadAllDataFromModule(SzIP: PChar; Var ModuleData: TModuleData);

#### **VC++:** *(see TCPDAQ.h)*

int TCP\_ReadAllDataFromModule(char szIP[], struct ModuleData \*ModuleData);

#### **Parameters:**

szIP[in]: the IP address for an EDAM-9000 that to be connected

ModuleData [out]: points to ModuleData structure that stored module data (ref. to TCPDAQ.H)

#### **Return Code:**

refer to the *Error code.* 

#### **2.30 TCP\_ReadDIOMode**

**Description:** to read the mode of D/I & D/O channels of an EDAM-9000 module.

#### **Syntax:**

### **Visual Basic:** *(see TCPDAQ.bas)*

Declare Function TCP\_ReadDIOMode Lib "TCPDAQ.dll" Alias "\_TCP\_ReadDIOMode@12" (ByVal szIP As String, ByRef DImode As Byte, ByRef DOmode As Byte) As Long

### **Borland C++ Builder: (***see TCPDAQ.h***)**

Int TCP\_ReadDIOMode(char szIP[],u\_char DImode[],u\_char DOmode[]);

### **Delphi:** *(see TCPDAQ.pas)*

Function TCP\_ReadDIOMode (szIP: PChar; DImode: PByte; DOmode: PByte): Longint; StdCall;

#### **VC++:** *(see TCPDAQ.h)*

int TCP\_ReadDIOMode(char szIP[],u\_char DImode[],u\_char DOmode[]);

#### **Parameters:**

szIP[in]: the IP address for an EDAM-9000 that to be connected DImode[out]: an 8 bit array that stored the DI channel mode

DOmode[out]: an 8 bit array that stored the DO channel mode

### **Return Code:**

### **2.31 TCP\_ReadDIO**

**Description:** to read DI/DO's status for an EDAM-9000 module

#### **Syntax:**

#### **Visual Basic:** *(see TCPDAQ.bas)*

Declare Function TCP\_ReadDIO Lib "TCPDAQ.dll" Alias "\_TCP\_ReadDIO@12" (ByVal szIP As String, ByRef ByDi As Byte, ByRef ByDo As Byte) As Long

#### **Borland C++ Builder: (***see TCPDAQ.h***)**

Int TCP\_ReadDIO(char szIP[],u\_char byDI[],u\_char byDO[] );

#### **Delphi:** *(see TCPDAQ.pas)*

Function TCP\_ReadDIO (szIP: PChar; ByDi: PByte; ByDo: PByte): Longint; StdCall;

#### **VC++:** *(see TCPDAQ.h)*

Int TCP\_ReadDIO(char szIP[],u\_char u\_byDI[],u\_char byDO[] );

#### **Parameters:**

szIP[in]: the IP address for an EDAM-9000 that to be connected

byDI[out]: an 8 bit array that stored the DI channel status

byDO[out]: an 8 bit array that stored the DO channel status

#### **Return Code:**

refer to the *Error code.* 

#### **2.32 TCP\_ReadDISignalWidth**

**Description:** to read the minimal high/low signal width of all D/I channels

#### **Syntax:**

### **Visual Basic: (***see TCPDAQ.bas***)**

Declare Function TCP\_ReadDISignalWidth Lib "TCPDAQ.dll" Alias

"\_TCP\_ReadDISignalWidth@12" (ByVal szIP As String, ByRef ulLoWidth As Long, ByRef ulHiWidth As Long) As Long

### **Borland C++ Builder: (***see TCPDAQ.h***)**

Int TCP\_ReadDISignalWidth(char szIP[],u\_long ulLoWidth[],u\_long ulHiWidth[]);

### **Delphi:** *(see TCPDAQ.pas)*

Function TCP\_ReadDISignalWidth (szIP: PChar; var ulLoWidth:array of Longword; var ulHiWidth:array of Longword): Longint; StdCall;

#### **VC++:** *(see TCPDAQ.h)*

Int TCP\_ReadDISignalWidth(char szIP[1,u\_long ulLoWidth[1,u\_long ulHiWidth[1);

### **Parameters:**

szIP[in]: the IP address for an EDAM-9000 that to be connected ulLoWidth[out]: an 32 bit array that stored channel low width value

ulHiWidth[out]: an 32 bit array that stored channel high width value

#### **Return Code:**

### **2.33 TCP\_WriteDISignalWidth**

**Description:** to set the minimal high/low signal width of all D/I channels

#### **Syntax:**

#### **Visual Basic: (***see TCPDAQ.bas***)**

Declare Function TCP\_WriteDISignalWidth Lib "TCPDAQ.dll" Alias "\_TCP\_WriteDISignalWidth@12" (ByVal szIP As String, ByRef ulLoWidth As Long, ByRef ulHiWidth As Long) As Long

#### **Borland C++ Builder: (***see TCPDAQ.h***)**

Int TCP\_WriteDISignalWidth(char szIP[],u\_long ulLoWidth[],u\_long ulHiWidth[]);

#### **Delphi:** *(see TCPDAQ.pas)*

Function TCP\_WriteDISignalWidth(szIP: PChar; var ulLoWidth:array of Longword; var ulHiWidth:array of Longword): Longint; StdCall;

#### **VC++:** *(see TCPDAQ.h)*

Int TCP\_WriteDISignalWidth(char szIP[],u\_long ulLoWidth[],u\_long ulHiWidth[]);

#### **Parameters:**

szIP[in]: the IP address for an EDAM-9000 that to be connected

ulLoWidth[in]: an unsigned 32 bits array that stored the minimal low signal width for each D/I channel. The unit is 0.5 mSec

ulHiWidth[in]: an unsigned 32 bits array that stored the minimal high signal width for each D/I channel. The unit is 0.5 mSec

#### **Return Code:**

refer to the *Error code.* 

#### **2.34 TCP\_ReadDICounter**

**Description:** to read the counter value of all D/I channels (the counter value is available only for channel that functions in 'Counter' mode

### **Syntax:**

#### **Visual Basic:** *(see TCPDAQ.bas)*

Declare Function TCP\_ReadDICounter Lib "TCPDAQ.dll" Alias "\_TCP\_ReadDICounter@8" (ByVal szIP As String, ByRef ulCounterValue As Long) As Long

### **Borland C++ Builder: (***see TCPDAQ.h***)**

Int TCP\_ReadDICounter(Char szIP[],u\_long ulCounterValue[]);

#### **Delphi:** *(see TCPDAQ.pas)*

Function TCP\_ReadDICounter (szIP: PChar; var ulCounterValue:array of Longword): Longint; StdCall;

#### **VC++:** *(see TCPDAQ.h)*

Int TCP\_ReadDICounter(Char szIP[],u\_long ulCounterValue[]);

#### **Parameters:**

szIP[in]: the IP address for an EDAM-9000 that to be connected

ulCounterValue[out]:an unsigned 32 bits array that stored the counter value for each D/I channel

#### **Return Code:**

### **2.35 TCP\_ClearDICounter**

**Description:** to clear the counter value when a D/I channel function in 'Counter' mode

### **Syntax:**

### **Visual Basic: (***see TCPDAQ.bas***)**

Declare Function TCP\_ClearDICounter Lib "TCPDAQ.dll" Alias "\_TCP\_ClearDICounter@8" (ByVal szIP As String, ByVal wChno As Integer) As Long

### **Borland C++ Builder: (***see TCPDAQ.h***)**

int TCP ClearDICounter(char szIPII.u\_short wChNo);

### **Delphi:** *(see TCPDAQ.pas)*

Function TCP ClearDICounter (szIP: PChar; wChno: Integer): Longint; StdCall;

### **VC++:** *(see TCPDAQ.h)*

int TCP\_ClearDICounter(char szIP[],u\_short wChNo);

### **Parameters:**

szIP[in]: the IP address for an EDAM-9000 that to be connected wChNo[in]: the D/I channel to be cleared.

### **Return Code:**

refer to the *Error code.* 

### **2.36 TCP\_StartDICounter**

**Description:** to start the counting when a D/I channel function as 'Counter' mode

### **Syntax:**

### **Visual Basic: (***see TCPDAQ.bas***)**

Declare Function TCP\_StartDICounter Lib "TCPDAQ.dll" Alias "\_TCP\_StartDICounter@8" (ByVal szIP As String, ByVal wChno As Integer) As Long

### **Borland C++ Builder: (***see TCPDAQ.h***)**

int TCP\_StartDICounter(Char szIP[],u\_short wChNo);

### **Delphi:** *(see TCPDAQ.pas)*

Function TCP StartDICounter (szIP: PChar; wChno: Integer): Longint; StdCall;

### **VC++:** *(see TCPDAQ.h)*

int TCP\_StartDICounter(Char szIPI1.u\_short wChNo);

### **Parameters:**

szIP[in]: the IP address for an EDAM-9000 that to be connected wChNo[in]: the channel number that is enabled to count

### **Return Code:**

### **2.37 TCP\_StopDICounter**

**Description:** to stop the counting when a D/I channel function as 'Counter' mode

**Syntax:** 

#### **Visual Basic:** *(see TCPDAQ.bas)*

Declare Function TCP\_StopDICounter Lib "TCPDAQ.dll" Alias "\_TCP\_StopDICounter@8" (ByVal szIP As String, ByVal wChno As Integer) As Long

#### **Borland C++ Builder: (***see TCPDAQ.h***)**

int TCP\_StopDICounter(char szIP[],u\_short wChNo);

#### **Delphi:** *(see TCPDAQ.pas)*

Function TCP StopDICounter (szIP: PChar; wChno: Integer): Longint; StdCall;

#### **VC++:** *(see TCPDAQ.h)*

int TCP\_StopDICounter(char szIP[],u\_short wChNo);

#### **Parameters:**

szIP[in]: the IP address for an EDAM-9000 that to be connected wChNo[in]: the channel number that is disabled to count

#### **Return Code:**

refer to the *Error code.* 

### **2.38 TCP\_ClearDILatch**

**Description:** to clear the latch when a D/I channel function as 'Lo to Hi Latch' or 'Hi to Lo Latch' mode

#### **Syntax:**

### **Visual Basic: (***see TCPDAQ.bas***)**

Declare Function TCP\_ClearDILatch Lib "TCPDAQ.dll" Alias "\_TCP\_ClearDILatch@8" (ByVal szIP As String, ByVal wChno As Integer) As Long

### **Borland C++ Builder: (***see TCPDAQ.h***)**

int TCP\_ClearDILatch(char szIP[],u\_short wChNo);

### **Delphi:** *(see TCPDAQ.pas)*

Function TCP\_ClearDILatch(szIP: PChar; wChno: Integer): Longint; StdCall;

#### **VC++:** *(see TCPDAQ.h***)**

int TCP ClearDILatch(char szIP[],u\_short wChNo);

### **Parameters:**

szIP[in]: the IP address for an EDAM-9000 that to be connected wChNo[in]: the channel number that latch status is cleared

### **Return Code:**

### **2.39 TCP\_ReadDILatch**

**Description:** to read the DI latch status when a D/I channel function in 'Lo to Hi Latch' or 'Hi to Lo Latch' mode

#### **Syntax:**

#### **Visual Basic: (***see TCPDAQ.bas***)**

Declare Function TCP\_ReadDILatch Lib "TCPDAQ.dll" Alias "\_TCP\_ReadDILatch@8" (ByVal szIP As String, ByRef wLatch As Byte) As Long

#### **Borland C++ Builder: (***see TCPDAQ.h***)**

int TCP\_ReadDILatch(char szIP[],u\_char wLatch[]);

#### **Delphi:** *(see TCPDAQ.pas)*

Function TCP\_ReadDILatch (szIP: PChar; wLatch: PByte): Longint; StdCall;

#### **VC++:** *(see TCPDAQ.h)*

int TCP\_ReadDILatch(char szIP[],u\_char wLatch[]);

#### **Parameters:**

szIP[in]: the IP address for an EDAM-9000 that to be connected

wLatch[out]: an unsigned 8 bits array that stored the latch stsatus for each D/I channel

#### **Return Code:**

refer to the *Error code.* 

## **2.40 TCP\_WriteDO**

**Description:** to write some value to D/O channels for an EDAM-9000 module

#### **Syntax:**

### **Visual Basic: (***see TCPDAQ.bas***)**

Declare Function TCP\_WriteDO Lib "TCPDAQ.dll" Alias "\_TCP\_WriteDO@16" \_ (ByVal szIP As String, ByVal wStartDO As Integer, ByVal wCount As Integer, ByRef ByDo As Byte) As Long

### **Borland C++ Builder: (***see TCPDAQ.h***)**

int TCP\_WriteDO(Char szIP[], u\_short wStartDO, u\_short wCount,u\_char byDO[]);

### **Delphi:** *(see TCPDAQ.pas)*

Function TCP\_WriteDO(szIP: PChar; wStartDO: Integer; wCount: Integer;ByDo: PByte): Longint; StdCall;

#### **VC++:** *(see TCPDAQ.h)*

int TCP\_WriteDO(Char szIP[], u\_short wStartDO, u\_short wCount,u\_char byDO[]);

### **Parameters:**

szIP[in]: the IP address for an EDAM-9000 that to be connected

wStartDO[in]: the starting channel that to be written.

wCount[in]: how many channels to be written.

byDO[in]: an 8 bit array that stored the values that written to the connected EDAM-9000

#### **Return Code:**

### **2.41 TCP\_WriteDOPulseCount**

**Description:** to write the pulse output count for EDAM-9000 DIO modules during runtime

**Syntax:** 

### **Visual Basic: (***see TCPDAQ.bas***)**

Declare Function TCP\_WriteDOPulseCount Lib "TCPDAQ.dll" Alias

"\_TCP\_WriteDOPulseCount@12" (ByVal szIP As String, \_

ByVal wDoChannel As Integer, ByVal ulPulseCount As Long) As Long

### **Borland C++ Builder: (***see TCPDAQ.h***)**

int TCP\_WriteDOPulseCount(char szlP[],u\_short wDoChannel,u\_long ulPulseCount);

### **Delphi:** *(see TCPDAQ.pas)*

Function TCP\_WriteDOPulseCount(szIP: PChar; wDoChannel: Integer; ulPulseCount: Longint): Longint; StdCall;

### **VC++:** *(see TCPDAQ.h)*

int TCP\_WriteDOPulseCount(char szIP[],u\_short wDoChannel,u\_long ulPulseCount);

### **Parameters:**

szIP[in]: the IP address for an EDAM-9000 that to be connected wDoChannel[in]: the channel index for writing

ulPulseCount[in]: the pulse output count.

### **Return Code:**

### **2.42 TCP\_WriteDODelayWidth**

**Description:** to set the pulse and delay signal widths to specific EDAM-9000 DIO modules

**Syntax:** 

### **Visual Basic: (***see TCPDAQ.bas***)**

Declare Function TCP\_WriteDODelayWidth Lib "TCPDAQ.dll" Alias

"\_TCP\_WriteDODelayWidth@24" (ByVal szIP As String, ByVal wChno As Integer, ByVal ulLoPulseWidth As Long, ByVal ulHiPulseWidth As Long, \_ ByVal ulLoDelayWidth As Long, ByVal ulHiDelayWidth As Long) As Long

### **Borland C++ Builder: (***see TCPDAQ.h***)**

int TCP\_WriteDODelayWidth(Char szIP[], u\_short wChno,

u\_long ulLoPulseWidth,u\_long ulHiPulseWidth,

u\_long ulLoDelayWidth,u\_long ulHiDelayWidth);

### **Delphi:** *(see TCPDAQ.pas)*

Function TCP\_WriteDODelayWidth (szIP: PChar; wChno: Integer; ulLoPulseWidth: Longint; ulHiPulseWidth: Longint;ulLoDelayWidth: Longint; ulHiDelayWidth: Longint): Longint; StdCall;

### **VC++:** *(see TCPDAQ.h)*

int TCP\_WriteDODelayWidth(char szIP[], u\_short wChno,

u long ulLoPulseWidth, u long ulHiPulseWidth,

u\_long ulLoDelayWidth, u\_long ulHiDelayWidth);

### **Parameters:**

szIP[in]: the IP address for an EDAM-9000 that to be connected

wChno[in]: the channel index for writing

ulLoPulseWidth[in]: the output pulse signal width at low level.

ulHiPulseWidth[in]: the output pulse signal width at high level.

ulLoDelayWidth[in]: the output signal delay width when set DO from high to low level.

ulHiDelayWidth[in]: the output signal delay width when set DO from low to high level.

### **Return Code:**

### **2.43 TCP\_ReadDODelayWidth**

**Description:** to read the pulse and delay signal widths from specific EDAM-9000 DIO modules

**Syntax:** 

**Visual Basic:** (*see TCPDAQ.bas*)

Declare Function TCP\_ReadDODelayWidth Lib "TCPDAQ.dll" Alias

"\_TCP\_ReadDODelayWidth@24" (ByVal szIP As String, ByVal wChno As Integer, ByRef ulLoPulseWidth As Long, ByRef ulHiPulseWidth As Long, ByRef ulLoDelayWidth As Long, ByRef ulHiDelayWidth As Long) As Long

### **Borland C++ Builder: (***see TCPDAQ.h***)**

int TCP\_ReadDODelayWidth(char szIP[],u\_short wChno,

u\_long \*ulLoPulseWidth,u\_long \*ulHiPulseWidth,

u\_long \*ulLoDelayWidth,u\_long \*ulHiDelayWidth);

### **Delphi: (see TCPDAQ.pas)**

Function TCP\_ReadDODelayWidth (szIP: PChar: wChno: Integer: ulLoPulseWidth: Longint: ulHiPulseWidth: Longint;ulLoDelayWidth: Longint; ulHiDelayWidth: Longint): Longint; StdCall;

### **VC++: (see TCPDAQ.h)**

int TCP\_ReadDODelayWidth(char szIP[],u\_short wChno,

u\_long \*ulLoPulseWidth,lu\_long \*ulHiPulseWidth,

u\_long \*ulLoDelayWidth,u\_long \*ulHiDelayWidth);

### **Parameters:**

szIP[in]: the IP address for an EDAM-9000 that to be connected

wChno[in]: the channel index for reading

ulLoPulseWidth[out]: the pulse output signal width at low level

ulHiPulseWidth[out]: the pulse output signal width at high level

ulLoDelayWidth[out]: the delay output signal width at low level

ulHiDelayWidth) [out]: the delay output signal width at high level

### **Return Code:**

### **2.44 TCP\_ReadAIValue**

**Description:** to read all channel input value of a specific analog module

#### **Syntax:**

### **Visual Basic: (***see TCPDAQ.bas***)**

Declare Function TCP\_ReadAIValue Lib "TCPDAQ.dll" Alias "\_TCP\_ReadAIValue@8" (ByVal szIP As String, ByRef dlValue As Double) As Long

#### **Borland C++ Builder: (***see TCPDAQ.h***)**

int TCP\_ReadAIValue(char szIP[],double dlValue[]);

#### **Delphi:** *(see TCPDAQ.pas)*

Function TCP\_ReadAIValue (szIP: PChar; dlValue: PDouble): Longint; StdCall;

#### **VC++:** *(see TCPDAQ.h)*

int TCP\_ReadAIValue(char szIP[],double dlValue[]);

#### **Parameters:**

szIP[in]: the IP address for an EDAM-9000 that to be connected

dlValue[out]: an array that stored the analog values that reading from A/I channels.

#### **Return Code:**

refer to the *Error code.* 

### **2.45 TCP\_ReadAITypes**

**Description:** to read all channel type of a specific ananlog module

### **Syntax:**

### **Visual Basic: (***see TCPDAQ.bas***)**

Declare Function TCP\_ReadAITypes Lib "TCPDAQ.dll" Alias "\_TCP\_ReadAITypes@8" (ByVal szIP As String, ByRef szRange As Byte) As Long

### **Borland C++ Builder: (***see TCPDAQ.h***)**

int TCP\_ReadAITypes(char szIP[],u\_char szTypes[]);

### **Delphi:** *(see TCPDAQ.pas)*

Function TCP\_ReadAITypes (szIP: PChar; szRange: PByte): Longint; StdCall;

### **VC++:** *(see TCPDAQ.h)*

int TCP\_ReadAITypes(char szIP[],u\_char szTypes[]);

### **Parameters:**

szIP[in]: the IP address for an EDAM-9000 that to be connected szTypes[out]: an array that stored the types of all A/I channels

### **Return Code:**

### **2.46 TCP\_ReadAIMaxVal**

**Description:** to read all channel maxmal value of a specific ananlog module

#### **Syntax:**

### **Visual Basic: (***see TCPDAQ.bas***)**

Declare Function TCP\_ReadAIMaxVal Lib "TCPDAQ.dll" Alias "\_TCP\_ReadAIMaxVal@8" (ByVal szIP As String, ByRef dMaxValue As Double) As Long

#### **Borland C++ Builder: (***see TCPDAQ.h***)**

int TCP\_ReadAIMaxVal(char szIP[],double dMaxValue[]);

#### **Delphi:** *(see TCPDAQ.pas)*

Function TCP\_ReadAIMaxVal (szIP: PChar; dMaxValue: PDouble): Longint; StdCall;

#### **VC++:** *(see TCPDAQ.h)*

int TCP\_ReadAIMaxVal(char szIP[],double dMaxValue[]);

#### **Parameters:**

szIP[in]: the IP address for an EDAM-9000 that to be connected

dMaxValue[out]: an array that stored the maximal analog values of all A/I channels

#### **Return Code:**

refer to the *Error code.* 

### **2.47 TCP\_ReadAIMinVal**

**Description:** to read all channel minimal value of a specific ananlog module

#### **Syntax:**

### **Visual Basic: (***see TCPDAQ.bas***)**

Declare Function TCP\_ReadAIMinVal Lib "TCPDAQ.dll" Alias "\_TCP\_ReadAIMinVal@8" (ByVal szIP As String, ByRef dMinValue As Double) As Long

### **Borland C++ Builder: (***see TCPDAQ.h***)**

int TCP\_ReadAIMinVal(char szIP[],double dMinValue[]);

#### **Delphi:** *(see TCPDAQ.pas)*

Function TCP\_ReadAIMinVal (szIP: PChar; dMinValue: PDouble): Longint; StdCall;

#### **VC++:** *(see TCPDAQ.h)*

int TCP\_ReadAIMinVal(char szIP[],double dMinValue[]);

### **Parameters:**

szIP[in]: the IP address for an EDAM-9000 that to be connected

dMinValue[out]: an array that stored the minimal analog values of all A/I channels

### **Return Code:**

### **2.48 TCP\_WriteAIMultiplexChannel**

**Description:** to enable/disable channel activation of a specific analog module

#### **Syntax:**

#### **Visual Basic: (***see TCPDAQ.bas***)**

Declare Function TCP\_WriteAIMultiplexChannel Lib "TCPDAQ.dll" Alias

"\_TCP\_WriteAIMultiplexChannel@8" (ByVal szIP As String, ByRef szchno As Byte) As Long

#### **Borland C++ Builder: (***see TCPDAQ.h***)**

int TCP\_WriteAIMultiplexChannel(char szIP[],u\_char szChno[]);

#### **Delphi:** *(see TCPDAQ.pas)*

Function TCP\_WriteAIMultiplexChannel(szIP: PChar; szchstatus: PByte): Longint; StdCall;

#### **VC++:** *(see TCPDAQ.h)*

Int TCP\_WriteAIMultiplexChannel(char szIP[],u\_char szChno[]);

#### **Parameters:**

szIP[in]: the IP address for an EDAM-9000 that to be connected

szChno[in]: an 8 bit array that stored the AI channel which represent in numeric. The meanning for a value in an entity as follow: szChno[n]:0 disable channel #n for multiplexing szChno[n]:1 Enable channel #n for multiplexing

#### **Return Code:**

refer to the *Error code.* 

#### **2.49 TCP\_ReadAIMultiplexChannel**

**Description:** to read all channel activation status of a specific analog module

### **Syntax:**

**Visual Basic:** (*see TCPDAQ.bas*)

Declare Function TCP\_ReadAIMultiplexChannel Lib "TCPDAQ.dll" Alias

"\_TCP\_ReadAIMultiplexChannel@8" (ByVal szIP As String, ByRef szchno As Byte) As Long

### **Borland C++ Builder: (***see TCPDAQ.h***)**

int TCP\_ReadAIMultiplexChannel(char szIP[],u\_char szChno[]);

#### **Delphi:** *(see TCPDAQ.pas)*

Function TCP\_ReadAIMultiplexChannel(szIP: PChar; szchstatus: PByte): Longint; StdCall;

#### **VC++:** *(see TCPDAQ.h)*

int TCP\_ReadAIMultiplexChannel(char szIP[],u\_char szChno[]);

#### **Parameters:**

szIP[in]: the IP address for an EDAM-9000 that to be connected

szChno[in]: an 8 bit array that stored the AI channel which represent in numeric.

The meanning for a value in an entity as follow:

szChno[n]:0 disable channel #n for multiplexing

szChno[n]:1 Enable channel #n for multiplexing

#### **Return Code:**

#### **2.50 TCP\_ReadAIAverageChannel**

**Description:** to read all channels in-average status of a specific analog module

#### **Syntax:**

#### **Visual Basic: (***see TCPDAQ.bas***)**

Declare Function TCP\_ReadAIAverageChannel Lib "TCPDAQ.dll" Alias

"\_TCP\_ReadAIAverageChannel@8" (ByVal szIP As String, ByRef avgch As Byte) As Long

#### **Borland C++ Builder: (***see TCPDAQ.h***)**

int TCP\_ReadAIAverageChannel(char szIP[],u\_char avgch[]);

#### **Delphi:** *(see TCPDAQ.pas)*

Function TCP\_ReadAIAverageChannel(szIP: PChar; avgch: PByte): Longint; StdCall;

#### **VC++:** *(see TCPDAQ.h)*

int TCP\_ReadAIAverageChannel(char szIP[],u\_char avgch[]);

#### **Parameters:**

szIP[in]: the IP address for an EDAM-9000 that to be connected

avgch[in]: an 8 bit array that stored the AI channel which represent in numeric. The meanning for a value in an entity as follow: avgch [n]:0 the channel #n is in average avgch [n]:1 the channel #n is not in average

#### **Return Code:**

refer to the *Error code.* 

#### **2.51 TCP\_WriteAIAverageChannel**

**Description:** to set all channels to be in-average or not of a specific analog module

### **Syntax:**

### **Visual Basic: (***see TCPDAQ.bas***)**

Declare Function TCP\_WriteAIAverageChannel Lib "TCPDAQ.dll" Alias "\_TCP\_WriteAIAverageChannel@8" (ByVal szIP As String, ByRef avgch As Byte) As Long

#### **Borland C++ Builder: (***see TCPDAQ.h***)**

int TCP\_WriteAIAverageChannel(char szIP[],u\_char avgch[]);

#### **Delphi:** *(see TCPDAQ.pas)*

Function TCP WriteAIAverageChannel(szIP: PChar; avgch: PByte): Longint; StdCall;

#### **VC++:** *(see TCPDAQ.h)*

int TCP\_WriteAIAverageChannel(cChar szIP[],u\_char avgch[]);

#### **Parameters:**

szIP[in]: the IP address for an EDAM-9000 that to be connected

avgch[in]: an 8 bit array that stored the AI channel which represent in numeric.

The meanning for a value in an entity as follow:

avgch [n]:0 disable channel #n to be in average

avgch [n]:1 enable channel #n to be in average

#### **Return Code:**

### **2.52 TCP\_ReadAIAlarmTypes**

**Description:** to read channel alarm type of a specific analog module

### **Syntax:**

### **Visual Basic:** (*see TCPDAQ.bas*)

Declare Function TCP\_ReadAIAlarmTypes Lib "TCPDAQ.dll" Alias

"\_TCP\_ReadAIAlarmTypes@16" (ByVal szIP As String, ByVal AIchno As Integer,

ByRef HiAlarmType As Byte, ByRef LoAlarmType As Byte) As Long

### **Borland C++ Builder: (***see TCPDAQ.h***)**

Int TCP\_ReadAIAlarmTypes(char szIP[],u\_short AIchno,u\_char \*AIHialarmtype, u\_char \*AILoalarmtype);

### **Delphi: (see TCPDAQ.pas)**

Function TCP\_ReadAIAlarmTypes(szIP: PChar; AIchno: Integer; HiAlarmType: PByte; LoAlarmType: PByte): Longint; StdCall;

### **VC++: (see TCPDAQ.h)**

Int TCP\_ReadAIAlarmTypes(char szIP[],u\_short AIchno, u\_char \*AIHialarmtype, u\_char \*AILoalarmtype);

### **Parameters:**

szIP[in]: the IP address for an EDAM-9000 that to be connected

AIchno[in]: the channel index for reading

AIHialarmtype[in]: high alarm type(=0 momemtary\_alarm,=1 latch\_alarm,=2 disable\_alarm) AILoalarmtype[in]: low alarm type(=0 momemtary\_alarm,=1 latch\_alarm,=2 disable\_alarm)

### **Return Code:**

### **2.53 TCP\_WriteAIAlarmType**

**Description:** to set channel alarm type of a specific analog module

### **Syntax:**

### **Visual Basic: (***see TCPDAQ.bas***)**

Declare Function TCP\_WriteAIAlarmType Lib "TCPDAQ.dll" Alias "\_TCP\_WriteAIAlarmType@16" (ByVal szIP As String, ByVal Chno As Integer, ByVal HiLoAlarm As Byte, ByVal AlarmType As Byte) As Long

### **Borland C++ Builder: (***see TCPDAQ.h***)**

Int TCP\_WriteAIAlarmType(char szIP[],u\_short AIchno,u\_char HiorLow,u\_char Alarmtype);

### **Delphi:** *(see TCPDAQ.pas)*

Function TCP WriteAIAlarmType (szIP: PChar; Chno: Integer; HiLoAlarm: Byte; AlarmType: Byte): Longint; StdCall;

### **VC++:** *(see TCPDAQ.h)*

Int TCP\_WriteAIAlarmType(char szIP[],u\_short AIchno, u\_char HiorLow,u\_char Alarmtype);

### **Parameters:**

szIP[in]: the IP address for an EDAM-9000 that to be connected

AIchno[in]: the channel index for reading

HiorLow[in]: set high or low alarm(=0 low alarm, =1 high alarm)

Alarmtype[in]: alarm type (0=momemtary\_alarm, 1=latch\_alarm)

### **Return Code:**

### **2.54 TCP\_ReadAIAlarmDOConnection**

**Description:** to read alarm channel DO connection of a specific analog module

### **Syntax:**

### **Visual Basic:** (*see TCPDAQ.bas*)

Declare Function TCP\_ReadAIAlarmDOConnection Lib "TCPDAQ.dll" Alias "\_TCP\_ReadAIAlarmDOConnection@16" (ByVal szIP As String, ByVal AIchno

As Integer, ByRef AIHiAlarmDOchn As Integer, ByRef AILoAlarmDOchn As Integer) As Long

### **Borland C++ Builder: (***see TCPDAQ.h***)**

int TCP\_ReadAIAlarmDOConnection(char szIP[],u\_short AIchno, u\_short \*AIHiAlarmDOchn, u\_short \*AILoAlarmDOchn);

### **Delphi: (see TCPDAQ.pas)**

Function TCP\_ReadAIAlarmDOConnection(szIP: PChar; Alchno: Integer; AIHiAlarmDOchn: PWORD; AILoAlarmDOchn: PWORD): Longint; StdCall;

### **VC++: (see TCPDAQ.h)**

int TCP\_ReadAIAlarmDOConnection(char szIP[],u\_short AIchno,u\_short \*AIHiAlarmDOchn, u\_short \*AILoAlarmDOchn);

### **Parameters:**

szIP[in]: the IP address for an EDAM-9000 that to be connected

AIchno[in]: the channel index for reading

AIHiAlarmDOchn[out]: D/O channel number be connected to high alarm

AILoAlarmDOchn[out]: D/O channel number be connected to low alarm

### **Return Code:**

### **2.55 TCP\_WriteAIAlarmDOConnection**

**Description:** to set alarm channel DO connection of a specific analog module

#### **Syntax:**

#### **Visual Basic: (***see TCPDAQ.bas***)**

Declare Function TCP\_WriteAIAlarmDOConnection Lib "TCPDAQ.dll" Alias

" TCP WriteAIAlarmDOConnection@16" (ByVal szIP As String, ByVal AIchno As Integer, ByVal HiAlarmDOchn As Integer, ByVal LoAlarmDOchn As Integer) As Long

#### **Borland C++ Builder: (***see TCPDAQ.h***)**

int TCP\_WriteAIAlarmDOConnection(char szIP[],u\_short AIchno,u\_short HiAlarmDOchn, u\_short LoAlarmDOchn);

#### **Delphi:** *(see TCPDAQ.pas)*

Function TCP\_WriteAIAlarmDOConnection (szIP: PChar; Alchno: Integer; HiAlarmDOchn: PWORD; LoAlarmDOchn: PWORD): Longint; StdCall;

#### **VC++:** *(see TCPDAQ.h)*

int TCP\_WriteAIAlarmDOConnection(char szIP[],u\_short AIchno, u\_short HiAlarmDOchn, u\_short LoAlarmDOchn);

#### **Parameters:**

szIP[in]: the IP address for an EDAM-9000 that to be connected

AIchno[in]: the channel index for reading

AIHiAlarmDOchn[in] D/O channel number be connected to high alarm

AILoAlarmDOchn[in]: D/O channel number be connected to low alarm

#### **Return Code:**

refer to the *Error code.* 

### **2.56 TCP\_ReadAIBurnOutStatus**

**Description:** to read all channel burn-out status of a specific analog module (EDAM-9015, 9019 only)

### **Syntax:**

### **Visual Basic: (***see TCPDAQ.bas***)**

Declare Function TCP\_ReadAIBurnOutStatus Lib "TCPDAQ.dll" Alias

" TCP\_ReadAIBurnOutStatus@8" (ByVal szIP As String, ByRef dlBurnout As Byte) As Long

### **Borland C++ Builder: (***see TCPDAQ.h***)**

int TCP\_ReadAIBurnOutStatus(char szIP[],u\_char dlBurnout[]);

### **Delphi:** *(see TCPDAQ.pas)*

Function TCP\_ReadAIBurnOutStatus (szIP: PChar; dlBurnout: PByte): Longint; StdCall;

#### **VC++:** *(see TCPDAQ.h)*

int TCP\_ReadAIBurnOutStatus(char szIP[],u\_char dlBurnout[]);

#### **Parameters:**

szIP[in]: the IP address for an EDAM-9000 that to be connected

dlBurnout[out]: an 8 bit array that stored the burn-out status of EDAM-9019,9015 module (=0 normal, =1 burn-out)

#### **Return Code:**

#### **2.57 TCP\_ReadAIAlarmStatus**

**Description:** to read a channel alarm status of a specific analog module

#### **Syntax:**

#### **Visual Basic: (***see TCPDAQ.bas***)**

Declare Function TCP\_ReadAIAlarmStatus Lib "TCPDAQ.dll" Alias

" TCP\_ReadAIAlarmStatus@16" (ByVal szIP As String, ByVal Chno As Integer, ByRef szHighAlarm As Byte, ByRef szLowAlarm As Byte) As Long

#### **Borland C++ Builder: (***see TCPDAQ.h***)**

int TCP\_ReadAIAlarmStatus(char szIP[],u\_short Chno,u\_char \*szHighAlarm, u\_char \*szLowAlarm);

### **Delphi:** *(see TCPDAQ.pas)*

Function TCP\_ReadAIAlarmStatus (szlP: PChar; Chno: Integer; szHighAlarm: PByte; szLowAlarm: PByte): Longint; StdCall;

#### **VC++:** *(see TCPDAQ.h)*

int TCP\_ReadAIAlarmStatus(char szIP[],u\_short Chno,u\_char \*szHighAlarm, u\_char \*szLowAlarm);

### **Parameters:**

szIP[in]: the IP address for an EDAM-9000 that to be connected Chno[in]: the channel index for reading szHighAlarm: high alarm status (1=alarm occurred, 0=no alarm) szLowAlarm: low alarm status (1=alarm occurred, 0=no alarm)

#### **Return Code:**

refer to the *Error code.* 

### **2.58 TCP\_ClearAILatchAlarm**

**Description:** to clear channel latch status when A/I channel function in "Latch alarm" mode

#### **Syntax:**

### **Visual Basic: (***see TCPDAQ.bas***)**

Declare Function TCP\_ClearAILatchAlarm Lib "TCPDAQ.dll" Alias

" TCP ClearAILatchAlarm@12" (ByVal szIP As String, ByVal Chno As Integer, ByVal alarmlevel As Byte) As Long

#### **Borland C++ Builder: (***see TCPDAQ.h***)**

Int TCP ClearAILatchAlarm(char szIP[],u\_short Chno,u\_char Alarmlevel);

### **Delphi:** *(see TCPDAQ.pas)*

Function TCP ClearAILatchAlarm(szIP: PChar; Chno: Integer; alarmlevel: Byte): Longint; StdCall;

#### **VC++:** *(see TCPDAQ.h)*

Int TCP ClearAILatchAlarm(char szIP[],u\_short Chno,u\_char Alarmlevel);

#### **Parameters:**

szIP[in]: the IP address for an EDAM-9000 that to be connected

Chno[in]: the channel index for writing

Alarmlevel[in]: alarm latch be cleared (0=low alarm latch , 1=high lalarm latch)

#### **Return Code:**

### **2.59 TCP\_ClearAIMaxVal**

**Description:** to clear channel maxmal value of a specific analog module

### **Syntax:**

### **Visual Basic: (***see TCPDAQ.bas***)**

Declare Function TCP\_ClearAIMaxVal Lib "TCPDAQ.dll" Alias "\_TCP\_ClearAIMaxVal@8" (ByVal szIP As String, ByVal Chno As Integer) As Long

### **Borland C++ Builder: (***see TCPDAQ.h***)**

Int TCP ClearAIMaxVal(char szIP[],u\_short Chno);

### **Delphi:** *(see TCPDAQ.pas)*

Function TCP ClearAIMaxVal (szIP: PChar; Chno: Integer): Longint; StdCall;

### **VC++:** *(see TCPDAQ.h)*

Int TCP\_ClearAIMaxVal(char szIP[],u\_short Chno);

### **Parameters:**

szIP[in]: the IP address for an EDAM-9000 that to be connected Chno[in]: the channel index for clearing

### **Return Code:**

### **2.60 TCP\_ClearAIMinVal**

**Description:** to clear channel minimal value of a specific analog module

#### **Syntax:**

#### **Visual Basic: (***see TCPDAQ.bas***)**

Declare Function TCP\_ClearAIMinVal Lib "TCPDAQ.dll" Alias "\_TCP\_ClearAIMinVal@8" (ByVal szIP As String, ByVal Chno As Integer) As Long

#### **Borland C++ Builder: (***see TCPDAQ.h***)**

Int TCP ClearAIMinVal(char szIP[],u\_short Chno);

#### **Delphi:** *(see TCPDAQ.pas)*

Function TCP ClearAIMinVal (szIP: PChar; Chno: Integer): Longint; StdCall;

#### **VC++:** *(see TCPDAQ.h)*

Int TCP ClearAIMinVal(char szIP[],u\_short Chno);

#### **Parameters:**

szIP[in]: the IP address for an EDAM-9000 that to be connected Chno[in]: the channel index for clearing

#### **Return Code:**

refer to the *Error code.* 

### **2.61 TCP\_WriteAIAlarmLimit**

**Description:** to set every channel high/low alarm limit value

#### **Syntax:**

### **Visual Basic: (***see TCPDAQ.bas***)**

Declare Function TCP\_WriteAIAlarmLimit Lib "TCPDAQ.dll" Alias "\_TCP\_WriteAIAlarmLimit@24" (ByVal szIP As String, ByVal Chno As Integer, ByVal dHighLimit As Double, ByVal dLowLimit As Double) As Long

#### **Borland C++ Builder: (***see TCPDAQ.h***)**

Int TCP\_WriteAIAlarmLimit(char szIP[],u\_short Chno, double dHighLimit, double dLowLimit);

### **Delphi:** *(see TCPDAQ.pas)*

Function TCP\_WriteAIAlarmLimit (szIP: PChar; Chno: Integer; dHighLimit: Double; dLowLimit: Double): Longint; StdCall;

#### **VC++:** *(see TCPDAQ.h)*

Int TCP\_WriteAIAlarmLimit(char szIP[],u\_short Chno, double dHighLimit, double dLowLimit);

#### **Parameters:**

szIP[in]: the IP address for an EDAM-9000 that to be connected Chno[in]: the channel index for writing dHighLimit[in]: high larm limit value (such as 2.321 or -2.321) dLowLimit[in]: high larm limit value

#### **Return Code:**

#### **2.62 TCP\_ReadAIAlarmLimit**

**Description:** to read all channel high/low alarm limit value

#### **Syntax:**

#### **Visual Basic: (***see TCPDAQ.bas***)**

Declare Function TCP\_ReadAIAlarmLimit Lib "TCPDAQ.dll" Alias "\_TCP\_ReadAIAlarmLimit@16" (ByVal szIP As String, ByVal Chno As Integer, ByRef dHighLimit As Double, ByRef dLowLimit As Double) As Long

#### **Borland C++ Builder: (***see TCPDAQ.h***)**

int TCP\_ReadAIAlarmLimit(char szIP[],u\_short Chno, double dHighLimit[], double dLowLimit[]);

#### **Delphi:** *(see TCPDAQ.pas)*

Function TCP\_ReadAIAlarmLimit(szIP: PChar; Chno: Integer; dHighLimit: PDouble; dLowLimit: PDouble): Longint; StdCall;

#### **VC++:** *(see TCPDAQ.h)*

int TCP\_ReadAIAlarmLimit(char szIP[],u\_short Chno, double dHighLimit[], double dLowLimit[]);

#### **Parameters:**

szIP[in]: the IP address for an EDAM-9000 that to be connected

Chno[in]: the channel index for reading

dHighLimit[out]: 32 bit array that stored the high larm limit value

dLowLimit[out]: 32 bit array that stored the low larm limit value

#### **Return Code:**

refer to the *Error code.* 

#### **2.63 TCP\_StartAIAlarm**

**Description:** to start channel alarm of a specific analog module

#### **Syntax:**

#### **Visual Basic: (***see TCPDAQ.bas***)**

Declare Function TCP\_StartAIAlarm Lib "TCPDAQ.dll" Alias "\_TCP\_StartAIAlarm@12" (ByVal szIP As String, ByVal Chno As Integer, ByVal alarmlevel As Byte) As Long

#### **Borland C++ Builder: (***see TCPDAQ.h***)**

int TCP\_StartAIAlarm(char szIP[],u\_short Chno,u\_char alarmLevel);

### **Delphi:** *(see TCPDAQ.pas)*

Function TCP StartAIAlarm (szIP: PChar; Chno: Integer; alarmlevel: Byte): Longint; StdCall;

### **VC++:** *(see TCPDAQ.h)*

Int TCP\_StartAIAlarm(char szIP[],u\_short Chno,u\_char alarmLevel);

### **Parameters:**

szIP[in]: the IP address for an EDAM-9000 that to be connected

Chno[in]: the channel index for starting alarm

alarmLevel[in]: =0 start low alarm, =1 start high larm

#### **Return Code:**

### **2.64 TCP\_StopAIAlarm**

**Description:** to disable channel alarm of a specific analog module

### **Syntax:**

### **Visual Basic: (***see TCPDAQ.bas***)**

Declare Function TCP\_StopAIAlarm Lib "TCPDAQ.dll" Alias "\_TCP\_StopAIAlarm@12" (ByVal szIP As String, ByVal Chno As Integer, ByVal alarmlevel As Byte) As Long

### **Borland C++ Builder: (***see TCPDAQ.h***)**

Int TCP\_StopAIAlarm(char szIP[],u\_short Chno,u\_char alarmlevel);

### **Delphi:** *(see TCPDAQ.pas)*

Function TCP StopAIAlarm (szIP: PChar; Chno: Integer; alarmlevel: Byte): Longint; StdCall;

### **VC++:** *(see TCPDAQ.h)*

Int TCP\_StopAIAlarm(char szIP[],u\_short Chno,u\_char alarmlevel);

### **Parameters:**

szIP[in]: the IP address for an EDAM-9000 that to be connected Chno[in]: the channel index for writing

alarmlevel[in]: 0= disable low alarm , 1=disable high larm

### **Return Code:**

refer to the *Error code.* 

**Notice:** call this function will disable channel alarm forever.You should call TCP\_WriteAIAlarmType to set alarm type and then call TCP\_StartAlarm functions to re-start alarm

### **2.65 TCP\_WriteCJCOffset**

**Description:** to set cold junction offset of a specific EDAM9019 module

### **Syntax:**

### **Visual Basic: (***see TCPDAQ.bas***)**

Declare Function TCP\_WriteCJCOffset Lib "TCPDAQ.dll" Alias "\_TCP\_WriteCJCOffset@12" (ByVal szIP As String, ByVal CJoffset As Double) As Long

### **Borland C++ Builder: (***see TCPDAQ.h***)**

Int TCP WriteCJCOffset(char szIP[],double CJoffset);

### **Delphi:** *(see TCPDAQ.pas)*

Function TCP\_WriteCJCOffset (szIP: PChar; CJoffset: Double): Longint; StdCall;

### **VC++:** *(see TCPDAQ.h)*

Int TCP\_WriteCJCOffset(char szIP[],double CJoffset);

### **Parameters:**

szIP[in]: the IP address for an EDAM-9000 that to be connected

CJoffset[in]: cold junction temperature offset

### **Return Code:**

### **2.66 TCP\_ReadCJCOffset**

**Description:** to read cold junction offset from a specific EDAM9019 module

#### **Syntax:**

### **Visual Basic: (***see TCPDAQ.bas***)**

Declare Function TCP\_ReadCJCOffset Lib "TCPDAQ.dll" Alias "\_TCP\_ReadCJCOffset@8" (ByVal szIP As String, ByRef CJoffset As Double) As Long

#### **Borland C++ Builder: (***see TCPDAQ.h***)**

Int TCP\_ReadCJCOffset(char szIP[],double \*CJoffset);

#### **Delphi:** *(see TCPDAQ.pas)*

Function TCP\_ReadCJCOffset (szlP: PChar; CJoffset: Double): Longint; StdCall;

#### **VC++:** *(see TCPDAQ.h)*

Int TCP\_ReadCJCOffset(char szIP[],double \*CJoffset);

#### **Parameters:**

szIP[in]: the IP address for an EDAM-9000 that to be connected CJoffset[out]: cold junction offset

#### **Return Code:**

refer to the *Error code.* 

### **2.67 TCP\_ReadCJCTemperature**

**Description:** to read cold junction temperature from a specific EDAM9019 module

#### **Syntax:**

### **Visual Basic: (***see TCPDAQ.bas***)**

Declare Function TCP\_ReadCJCTemperature Lib "TCPDAQ.dll" Alias

"\_TCP\_ReadCJCTemperature@8" (ByVal szIP As String, ByRef CJTemp As Double) As Long

### **Borland C++ Builder: (***see TCPDAQ.h***)**

Int TCP\_ReadCJCTemperature(char szIP[],double \*CJTemp);

#### **Delphi:** *(see TCPDAQ.pas)*

Function TCP\_ReadCJCTemperature (szIP: PChar; CJTemp: PDouble): Longint; StdCall;

### **VC++:** *(see TCPDAQ.h)*

Int TCP\_ReadCJCTemperature(char szIP[],double \*CJTemp);

#### **Parameters:**

szIP[in]: the IP address for an EDAM-9000 that to be connected

CJTemp[out]: cold junction temperature

#### **Return Code:**

### **2.68 TCP\_MODBUS\_ReadCoil**

**Description:** to read the coil values at a specific range described in parameters

#### **Syntax:**

#### **Visual Basic: (***see TCPDAQ.bas***)**

Declare Function TCP\_MODBUS\_ReadCoil Lib "TCPDAQ.dll" Alias "\_TCP\_MODBUS\_ReadCoil@16" (ByVal szIP As String, ByVal wStartAddress As Integer, ByVal wCount As Integer, ByRef DATA As Byte) As Long

#### **Borland C++ Builder: (***see TCPDAQ.h***)**

Int TCP\_MODBUS\_ReadCoil(char szIP[],u\_short wStartaddress,u\_short wCount, u char byData[]);

#### **Delphi:** *(see TCPDAQ.pas)*

Function TCP\_MODBUS\_ReadCoil (szIP: PChar; wStartAddress: Integer; wCount: Integer; Data: PByte): Longint; StdCall;

#### **VC++:** *(see TCPDAQ.h)*

Int TCP\_MODBUS\_ReadCoil(char szIP[],u\_short wStartAddress,u\_short wCount, u char byData[]);

### **Parameters:**

szIP[in]: the IP address for an EDAM-9000 that to be connected

wStartAddress[in]: start address of coil registers  $(1 \sim 255)$ 

wCount[in]: the count that coil data be read

byData[in]: the 8 bit array that stored the coil data (0=set, 1=reset)

### **Return Code:**

### **2.69 TCP\_MODBUS\_WriteCoil**

**Description:** to write the coil values at a specific range described in parameters.

#### **Syntax:**

#### **Visual Basic: (***see TCPDAQ.bas***)**

Declare Function TCP\_MODBUS\_WriteCoil Lib "TCPDAQ.dll" Alias "\_TCP\_MODBUS\_WriteCoil@16" (ByVal szIP As String, ByVal wStartAddress As Integer, ByVal wCount As Integer, ByRef DATA As Byte) As Long

#### **Borland C++ Builder: (***see TCPDAQ.h***)**

int TCP\_MODBUS\_WriteCoil(char szIP[],u\_short wStartAddress,u\_short wCount, u char byData[]);

#### **Delphi:** *(see TCPDAQ.pas)*

Function TCP\_MODBUS\_WriteCoil(szIP: PChar; wStartAddress: Integer; wCount: Integer; Data: PByte): Longint; StdCall;

#### **VC++:** *(see TCPDAQ.h)*

int TCP\_MODBUS\_WriteCoil(char szIP[],u\_short wStartAddress,u\_short wCount, u char byData[]);

### **Parameters:**

szIP[in]: the IP address for an EDAM-9000 that to be connected

wStartAddress[in]: start address of coil registers  $(1 \sim 255)$ 

wCount[in]: the count that coil data be written

byData[in]: the 8 bit array that stored the coil data (0=set, 1=reset)

### **Return Code:**

### **2.70 TCP\_MODBUS\_ReadReg**

**Description:** to read the holding register value at a specific range described in parameters

#### **Syntax:**

#### **Visual Basic: (***see TCPDAQ.bas***)**

Declare Function TCP\_MODBUS\_ReadReg Lib "TCPDAQ.dll" Alias "\_TCP\_MODBUS\_ReadReg@16" (ByVal szIP As String, ByVal wStartAddress As Integer, ByVal wCount As Integer, ByRef DATA As Integer) As Long

#### **Borland C++ Builder: (***see TCPDAQ.h***)**

Int TCP\_MODBUS\_ReadReg(char szIP[],u\_short wStartAddress,u\_short wCount, u short wData[]);

#### **Delphi:** *(see TCPDAQ.pas)*

Function TCP\_MODBUS\_ReadReg (szIP: PChar; wStartAddress: Integer; wCount: Integer; Data: PWord): Longint; StdCall;

#### **VC++:** *(see TCPDAQ.h)*

Int TCP\_MODBUS\_ReadReg(char szIP[],u\_short wStartAddress,u\_short wCount, u\_short wData[]);

### **Parameters:**

szIP[in]: the IP address for an EDAM-9000 that to be connected wStartAddress[in]: start address of holding registers  $(1 \sim 255)$ wCount[in]: the count that holding data be read

byData[in]: the 16 bit array that stored the holding data

### **Return Code:**

### **2.71 TCP\_MODBUS\_WriteReg**

**Description:** to write values to the holding registers at a specific range described in parameters

**Syntax:** 

### **Visual Basic: (***see TCPDAQ.bas***)**

Declare Function TCP\_MODBUS\_WriteReg Lib "TCPDAQ.dll" Alias "\_TCP\_MODBUS\_WriteReg@16" (ByVal szIP As String, ByVal wStartAddress As Integer, ByVal wCount As Integer, ByRef DATA As Integer) As Long

### **Borland C++ Builder: (***see TCPDAQ.h***)**

Int TCP\_MODBUS\_WriteReg(char szIP[],u\_short wStartAddress,u\_short wCount, u\_short wData[]);

### **Delphi:** *(see TCPDAQ.pas)*

Function TCP\_MODBUS\_WriteReg(szIP: PChar; wStartAddress: Integer; wCount: Integer; Data: PWord): Longint; StdCall;

### **VC++:** *(see TCPDAQ.h)*

Int TCP\_MODBUS\_WriteReg(char szIP[],u\_short wStartAddress,u\_short wCount, u\_short wData[]);

### **Parameters:**

szIP[in]: the IP address for an EDAM-9000 that to be connected wStartAddress[in]: start address of holding registers  $(1 \sim 255)$ wCount[in]: the count that holding data be read

byData[in]: the 16 bit array that stored the holding data

### **Return Code:**